## **WashU Epigenome Browser - Feature # 134**

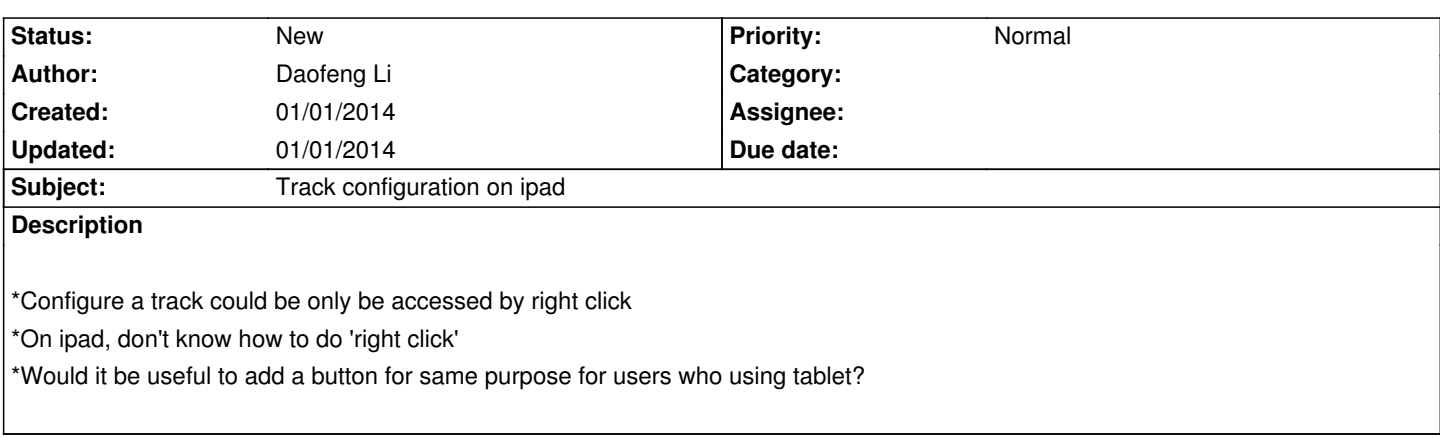